УДК 621.3 doi:10.18720/SPBPU/2/id23-442

> Юсеф Фарах, аспирантка кафедры Информационных систем, Московский государственный технологический университет «СТАНКИН», Москва, Россия farahjyousef@gmail.com

Сосенушкин Сергей Евгеньевич, кандидат технических наук, доцент кафедры Информационных систем, Московский государственный технологический университет «СТАНКИН», Москва, Россия ss@stankin.ru

## **СТРУКТУРА И АЛГОРИТМ РАБОТЫ ПРОГРАММНОГО ЭМУЛЯТОРА УНИФИКАЦИИ КАДРОВ ДАННЫХ УЗЛОВ СТАНДАРТОВ ZIGBEE И WIRELESSHART**

**Аннотация.** Авторы статьи рассматривают структуру и алгоритм работы программного эмулятора, моделирующего процесс унификации кадров данных различных стандартов беспроводных сенсорных сетей (ZigBee и WirelessHART) по методике «посредник» на канальном уровне модели OSI. В работе представлены унифицированный формат кадра, алгоритм работы программного эмулятора, процедура унификации, структура программных скриптов и алгоритм расчета контрольной суммы.

**Ключевые слова:** беспроводные сенсорные сети, унифицированный кадр, программный эмулятор, ZigBee, WirelessHART.

Yousef Farah, postgraduate student of the Department of Information Systems, Moscow State University of Technology «STANKIN», Moscow, Russia farahjyousef@gmail.com

Sosenushkin Sergey Evgenyevich, PhD in engineering, associate professor of the Department of Information Systems, Moscow State University of Technology «STANKIN», Moscow, Russia ss@stankin.ru

## **THE STRUCTURE AND ALGORITHM OF THE SOFTWARE EMULATOR FOR DATA FRAME UNIFICATION OF ZIGBEE AND WIRELESSHART STANDARD NODES**

**Abstract.** The authors of the article consider the structure and algorithm of the software emulator that simulates the process of unification of data frames of various standards of wireless sensor networks (ZigBee and WirelessHART) using the «intermediary» method at the datalink layer of the OSI model. The paper presents a unified frame format, the algorithm of the software emulator, the unification procedure, the structure of program scripts and the algorithm for calculating the checksum.

**Key words:** wireless sensor networks, unified frame, software emulator, ZigBee, WirelessHART.

Индустрия 4.0 направлена на улучшение функциональности, качества, контроля и эффективности производственных систем. Индустрия 4.0 в значительной степени полагается на использование беспроводных сенсорных сетей (БСС). Интероперабельность и интеграция данных является важной проблемой в этой области, хотя существует много стандартов, интерфейсов и платформ, которые обеспечивают совместимости и интеграцию данных, но единое стандартное решение до сих пор не существует. Для решения вопроса совместимости были предложены две методики унификации форматов кадров данных на канальном уровне: универсальная методика и методика посредника [2]. Сравнение предложенных методик, с точки зрения соотношения размера заголовков к общему размеру кадра, показало, что методика «посредник» более эффективна, чем универсальная методика [1]. Для оценки эффективности и возможности применения предложенного решения в данной работе был сделан первый шаг к его реализации, а именно, составлена структура и алгоритм работы программного эмулятора, обеспечивающего унификацию кадров данных следующих стандартов БСС (ZigBee и WirelessHART) по методике «посредник».

**Общий кадр данных для пары стандартов ZigBee и WirelessHART.**  Унифицированный (общий) кадр канального уровня для стандартов ZigBee и WirelessHART, соответствующий методике «посредник» представлен в таблице 1.

*Таблица 1* 

| Управле-<br>ние кадром | Порядковый<br>номер                     | Поле адреса          | Идентифи-<br>катор сети | Специ-<br>фикатор<br>адреса |
|------------------------|-----------------------------------------|----------------------|-------------------------|-----------------------------|
| 2 байт                 | 1 байт                                  | до 20 байт           | 2 байт                  | 1 байт                      |
| Тип<br><b>DLPDU</b>    | Код целостно-<br>сти сообщения<br>(MIC) | Полезная<br>нагрузка | Контроль-<br>ная сумма  |                             |
| 1 байт                 | 4 байт                                  | до 127 байт          | 2 байт                  |                             |

**Общий кадр данных для пары стандартов ZigBee и WirelessHART**

**Структура программного эмулятора.** Каждый кадр стандартов содержит служебные и смысловые поля. Служебные поля имеют фиксированную длину, которая позволяет разместить в заголовках: порядковый номер, поле адреса, тип DLPDU и др. Смысловые поля (информационные) переносят пользовательские данные (полезная нагрузка) и имеют переменную длину.

Процедура унификации происходит следующим образом: узлы отправляют их собственные кадры, кадры данных поступают в устройство унификации. В устройстве унификации, происходит декапсуляция заголовков кадров, дальше происходит инкапсуляция и создается новый общий кадр. Общий кадр состоит из общего заголовка (содержащего общие и уникальные заголовки обоих стандартов), собственной полезной нагрузки стандарта и новой рассчитанной контрольной суммы.

После получения общего кадра (при процессе инкапсуляция полей), при необходимости можно декапсулировать обратно общий

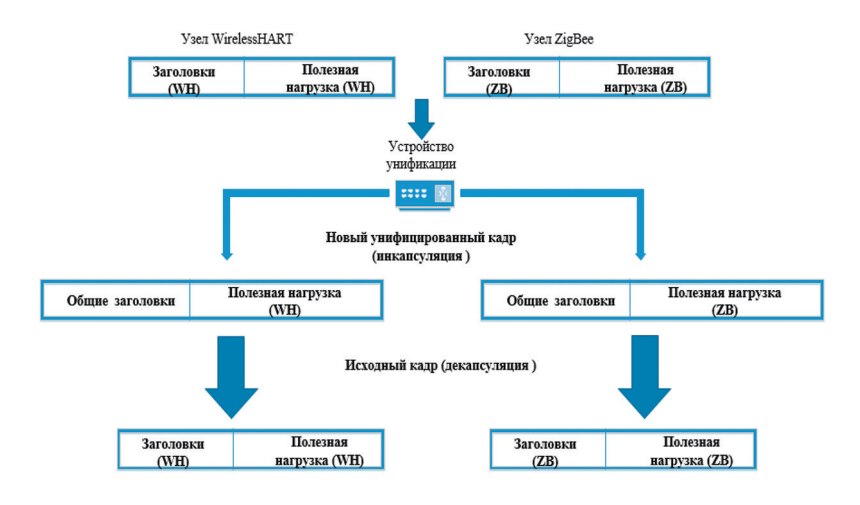

*Рис. 1.* Структура программного эмулятора унификации кадров данных методикой «посредник»

полученный кадр для получения исходного кадра стандарта. На рисунке 1 представлена структура эмулятора, соответствующая методике «посредник».

**Алгоритм работы программного эмулятора.** Архитектура эмулятора включает три программных модуля (скрипта). Первый скрипт эмулирует работу устройства WirelessHART (узел WirelessHART), второй представляет собой модель устройства ZigBee (узел ZigBee) и третий скрипт – это скрипт унификации кадров обоих стандартов.

Структура первого скрипта и второго заключается в описании заголовков, генерации полезной нагрузки, расчете контрольной суммы и в конце инкапсуляции всех этих полей, формировании и отправке кадра данных.

Скрипт унификации кадров программы в свою очередь состоит из подпрограммы (функции и процедуры) для выполнения разных процессов, таких как: проверка значения контрольной суммы, инкапсуляция и декапсуляция полей данных, создание нового кадра и др. На рисунках 2 и 3 представлены алгоритмы работы программы узлов и программы унификации.

**А**лгоритм расчета контрольной суммы (Checksum). Контрольная сумма – это определенная последовательность цифр и букв, которая используется для проверки данных на наличие ошибок. Каждый кадр WirelessHART и ZigBee заканчивается контрольной суммой. Контрольная сумма рассчитывается всеми байтами заголовков и полезной нагрузки. При унификации кадров, поскольку создается новый кадр, контрольная сумма меняется, т. е. возникает необходимость расчета новой контрольной суммы каждый раз, когда изменяются заголовки и полезная нагрузка.

Для вычисления контрольной суммы кадра последовательность действия следующая:

- 1. Добавить все байты заголовков и полезной нагрузки;
- 2. Оставить только младшие 8 битов результата;
- 3. Вычесть это количество из 0xFF.

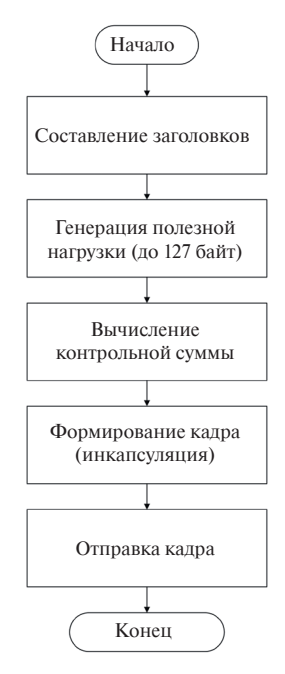

*Рис. 2.* Алгоритм работы программы узлов ZigBee и WirelessHART

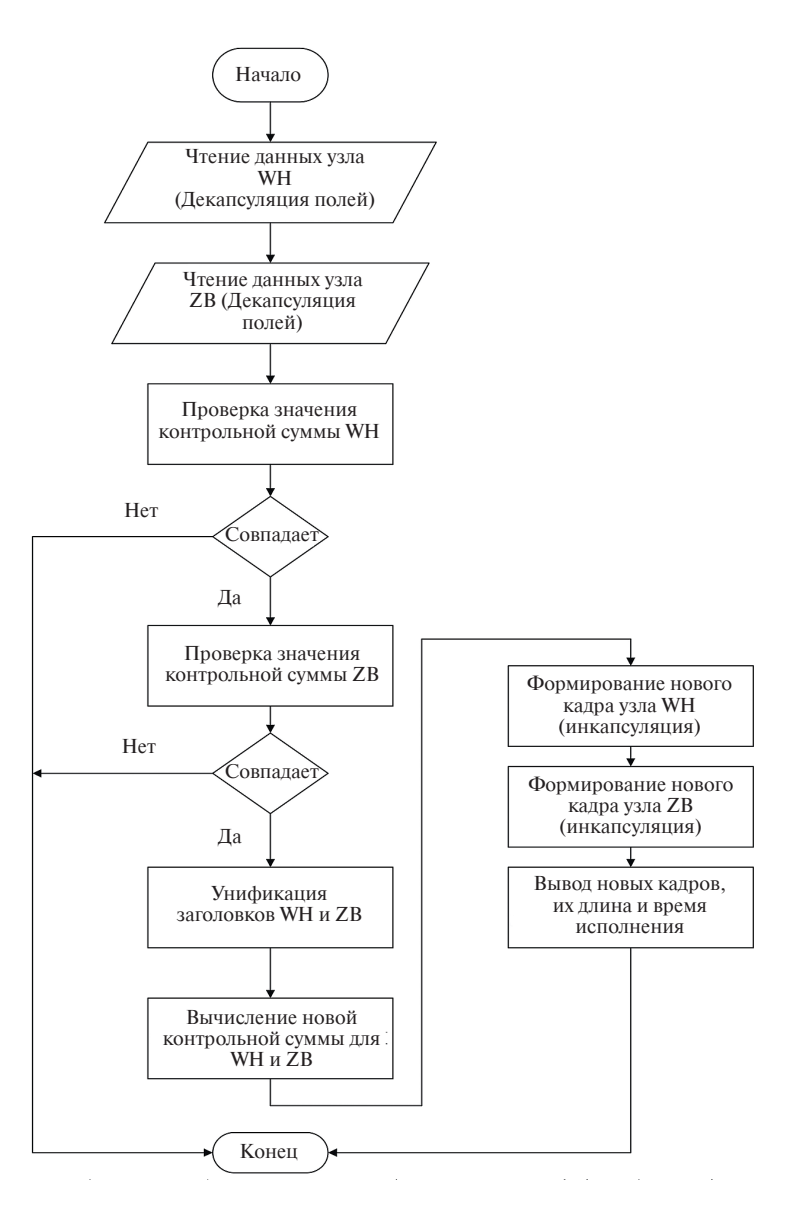

*Рис. 3.* Алгоритм работы программы унификации кадров WirelessHART и ZigBee

Для проверки значения контрольной суммы кадра со стороны получателя:

1. Добавить все байты заголовков и полезной нагрузки, включая контрольную сумму;

2. Если контрольная сумма верна, последние две цифры справа от суммы должны равны 0xFF [3].

**Вывод.** В данной работе представлены структура и алгоритм составления программного эмулятора для обеспечения унификации кадров данных двух стандартов беспроводных сенсорных сетей ZigBee и WirelessHART, которая была предложена в качестве решения вопроса совместимости стандартов беспроводных сенсорных сетей. Эмулятор будет состоять из трех скриптов (узлов ZigBee и WirelessHART и скрипта унификации). Дальнейшая работа будет сосредоточена на программной реализации эмулятора на языке программирования Python и исследовании эффективности разработанного эмулятора.

## **ЛИТЕРАТУРА**

1. **Юсеф Ф.**, **Сосенушкин С. Е**. Методика обеспечения интероперабельности беспроводных сенсорных сетей на основе унификации форматов кадров // Вестник МГТУ СТАНКИН. № 61 (2). C. 38–42.

2. **Юсеф Ф.** Обеспечение интероперабельности стандартов ZigBee, Wi-Fi и WirelessHART на основе унификации форматов кадров // Научная инициатива иностранных студентов и аспирантов. Сборник докладов II Международной научно-практической конференции. Томск, 26–28 апреля 2022 года. Томск, Изд-во Томского политехнического университета. 2022. C. 671–676. URL: https://iie.tpu.ru/sci\_conf/docs/sbornik\_ rabot\_2022.pdf (дата обращения 02.03.2023).

3. Calculate and verify checksums. [Electronic recourse] // Digi International Inc. June 28, 2022. URL:https://www.digi.com/resources/documentation/ Digidocs/90002002/Tasks/t\_calculate\_checksum.htm?TocPath=API%20 Operation%7CAPI%20frame%20format%7C\_\_\_\_\_1 (дата обращения 02.03.2023).